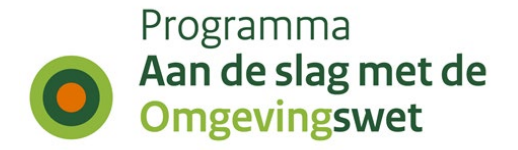

## **Rapportage IKT-testweek 45**

Aanmaakdatum: 4 april 2024

# **1. Inleiding**

## **1.1 Geteste scenario's**

De overheden hebben in testweek 45 (van 12 februari tot en met 16 februari 2024) de volgende scenario's getest in de Pre-productieomgeving (oefenomgeving) of in de productieomgeving van de landelijke voorziening Digitaal Stelsel Omgevingswet (DSO-LV) en met de eigen software:

- Gemeenten: deelgenomen aan deze testronde hebben de gemeenten Utrecht, Pijnacker Nootdorp, Delft, Leidschendam, Dijk en Waard en Utrecht. Er is vooral getest in de planketen met diverse omgevingsinstrumenten.
- Provincies: Tijdens deze testweek heeft de provincie Overijssel en Noord-Holland een aantal hertesten uitgevoerd en getest in de planketen.
- Waterschappen: De volgende waterschappen hebben getest: Waterschap Vallei en Veluwe, Hoogheemraadschap Hollands Noorderkwartier en Waterschap Amstel, Gooi en Vecht. Zij hebben zich gericht op de VTH-keten.
- Rijk: In deze testronde hebben geen rijkspartijen deelgenomen aan de testen.

Bij de testen zijn ook geregeld andere partijen betrokken, zoals omgevingsdiensten of netbeheerders. Deze worden hier niet apart toegelicht, maar zij melden net als de genoemde overheden wel bevindingen of wijzigingsverzoeken tijdens de testperiode.

Sinds de inwerkingtreding van de Omgevingswet per 1-1-2024 test het IKT-project niet alleen in de Pre-productieomgeving, maar wordt ook gevraagd door de bij IKT betrokken bevoegde gezagen, om mee te kijken mee te kijken bij het gedrag van het DSO in de Productie-omgeving. Op basis van het waargenomen gedrag in de Productie-omgeving worden door het IKT-project ook meldingen geregistreerd.

De opbouw van deze rapportage is als volgt. In hoofdstuk 1 wordt een inhoudelijke toelichting gegeven op de uitgevoerde testen en de geregistreerde meldingen. In de hoofdstukken 2 en 3 worden in een aantal grafieken en tabellen de aantallen vermeld van de uitgevoerde testen en van de meldingen die geregistreerd zijn de in de Pre-productieomgeving. In de hoofdstukken 4 en 5 worden in een aantal grafieken en tabellen de aantallen vermeld van de bevindingen die gedaan zijn bij het meekijken van de handelingen in productie door de betrokken bevoegde gezagen.

Deze rapportage kent 1 bijlage:

• het overzicht van de functionele set (xlsx). Daarbij is aangegeven welke onderdelen in deze testweek zijn getest en wat het resultaat was. Bij een aantal bevindingen is een verwijzing naar een gemelde bevinding opgenomen. Niet alle bevindingen staan in dit overzicht. Alle bevindingen zijn wel geregistreerd in de meldingenregistratie.

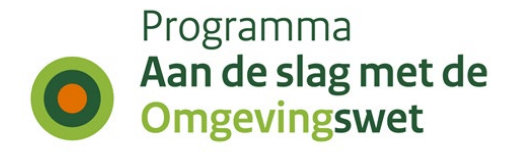

## **1.2 Duiding per Koepel**

#### **Duiding gemeenten**

#### **Gemeente Bodegraven-Reeuwijk**

Deze testronde was de gemeente voornemens om verder te gaan met het testen van omgevingsnormen. Er was een issue in de plansoftware met het importeren van geometrieën waardoor het niet is gelukt om verschillende waarden van een omgevingsnorm toe te kennen aan een complexere geometrie. Verder is gekeken of het toevoegen van bijlagen aan (onderdelen van) het wijzigingsbesluit mogelijk was. Deze functie was nog niet beschikbaar in de plansoftware, waardoor dit niet is getest.

#### **Gemeente Dijk & Waard**

De gemeente heeft in deze ronde getest met het toevoegen van bijlagen aan (onderdelen van) het wijzigingsbesluit. Opvallend was dat per onderdeel slechts 1 bijlage toegevoegd kon worden. Het valideren van het wijzigingsbesluit gaf eerst een foutmelding, maar na opnieuw valideren was de aanlevering wel in orde en is het besluit gepubliceerd. Bij het bekijken van de publicatie op Officiële Bekendmakingen waren de bijlagen aanklikbaar, maar gaven deze na het aanklikken een foutmelding waardoor de bijlage niet bekeken kon worden.

Verder is gekeken naar een issue in de plansoftware waarbij het aanvullen van een geometrie andere resultaten gaf dan verwacht. Bij het aanvullen van een geometrie verdwenen juist de al bestaande delen uit de geometrie en bleef alleen het aangevulde deel behouden.

#### **Gemeente Delft**

De gemeente Delft heeft deze ronde de wijziging op omgevingsplan uit de vorige testronde bekeken. De publicatie was inmiddels wel zichtbaar in de DSO-LV viewer (VDK). Bij het inspecteren van de publicatie waren geen bijzonderheden. Daarnaast heeft de gemeente getest met het toevoegen van bijlagen aan (onderdelen van) het wijzigingsbesluit. Het toevoegen van bijlagen is gelukt bij het wijzigingsbesluit en bij de motivering. Een bijlage toevoegen bij de toelichting was niet mogelijk. De aanlevering kwam correct door de validatie en is gepubliceerd. In de volgende testronde wordt het resultaat van de publicatie bekeken.

#### **Gemeente Leidschendam-Voorburg**

Het doel van deze testronde was het testen met het toevoegen van bijlagen in de besluittekst. Daaruit kwam naar voren dat het mogelijk was om bijlagen toe te voegen bij de motivering en de besluittekst. Het was niet mogelijk om bijlagen toe te voegen bij de toelichting in de besluittekst. Hiervan is een melding gemaakt. Bij het bekijken van de renvooiweergave in de viewer van de plansoftware en de LVBB werd ook duidelijk dat de bijlagen niet juist werden getoond. Hiervan is een bevinding aangemaakt. Tot slot waren er aantal bevindingen met betrekking tot de gebruiksvriendelijkheid bij het toevoegen van bijlagen in de software. Hiervan zijn wensen geregistreerd en gemeld bij de leverancier.

#### **Gemeente Pijnacker-Nootdorp**

In deze testronde heeft de gemeente een aantal testen uitgevoerd met toepasbare regels (TR) en de plansoftware. Uit de testen met de TR kwamen geen bevindingen. In de plansoftware heeft de

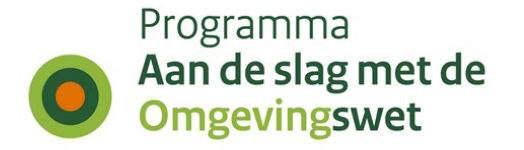

gemeente gekeken naar het voorbereidingsbesluit, parallel wijzigen en besluitteksten. Het werken met parallel wijzigen gaat nog niet naar wens omdat de functionaliteiten nog niet goed genoeg zijn om het werk te doen zoals beoogd. Hierover is de gemeente ook in contact met de leverancier. Tot slot heeft de gemeente gekeken of het mogelijk was om een eerder gepubliceerd voorbereidingsbesluit te laten vervallen. Deze functionaliteit is nog niet aanwezig in de software en hiervan is een melding gemaakt.

#### **Gemeente Utrecht**

In deze testronde lag de focus op het testen van de renvooiweergave bij het generen van een nieuw wijzigingsbesluit in de viewer van de plansoftware. Tijdens het bekijken van de renvooiweergave in de plansoftware viel op dat de gebruiker de toegevoegde bijlagen niet kan openen. Alleen de titel van de bijlage wordt getoond. Hiervan is een bevinding aangemaakt. Daarnaast wil de gemeente de renvooi nog testen met meer content, met name gericht op artikelsgewijze toelichtingen. Daarvoor heeft de gemeente een nieuwe publicatie gedaan van een wijzigingsbesluit waarin dit meer aanwezig is. In de volgende testronde gaat de gemeente hier een aantal testen mee uitvoeren.

#### **Duiding waterschappen**

#### **Waterschap Vallei en Veluwe**

Bij deze testen is gebleken dat de volgorde die het bevoegd gezag aangeeft in het systeem van de leverancier, niet overeenkomt met de volgorde op het DSO portaal bij de aanvraag van een vergunning. Verder is gebleken dat er bij het waterschap aanvragen binnenkomen die niet voor het waterschap zijn bedoeld. Dit komt doordat gebruikers een verkeerde activiteit kiezen. Dit ontstaat op het moment voornamelijk bij aanvragen rondom een inrit/uitrit. Hierbij kiezen gebruikers de zoekterm 'oprit' en komen daardoor op een verkeerde activiteit uit.

#### **Waterschap Amstel, Gooi en Vecht**

Bij de testen is gebleken dat het niet mogelijk is om aanvullingen te doen op aanvragen die zijn ingediend vanuit een 'grondroerders-aanleverportaal' (middels het open stelsel). Dit zorgt ervoor dat gebruikers contact opnemen met behandelaars of een aanvraag annuleren en opnieuw indienen. Bijvoorbeeld als factuur gegevens ontbraken en deze aangevuld moeten worden. Dat zorgt voor onnodig handmatig en dubbel werk. Deze bevinding is ook gebleken uit testen bij Hoogheemraadschap Hollands Noorderkwartier.

Er is een hertest gedaan op het wijzigen van alle aanvragen, wanneer een contactpersoon bij een nieuwe aanvraag gegevens aanpast in het VTH systeem. Dit doet zich niet meer voor. Deze bevinding is opgelost.

#### **Hoogheemraadschap Hollands Noorderkwartier**

Er is getest op het doen van vergunningschecks. Hieruit is gebleken dat tijdens een vergunningscheck niet altijd de juiste melding wordt weergeven. Dit ontstaat als een gebruiker een vergunningcheck doet in een gebied dat binnen waterschap Amstel, Gooi en Vecht valt, maar het een dijk van Hoogheemraadschap Hollands Noorderkwartier betreft. De gebruiker krijgt dan een melding dat er een te groot gebied is aangeklikt. Verder wordt bij het selecteren van een gebied naast een ander waterschap, aangegeven dat de locatie in meerdere waterschappen valt. Deze melding is niet juist.

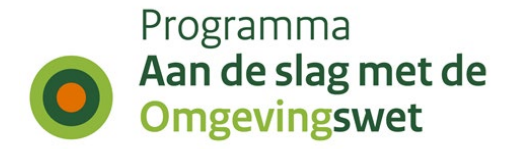

### **Duiding provincies**

#### **Provincie Noord-Holland**

Provincie Noord-Holland heeft het ontwerp van een programma gepubliceerd. Bij het bekijken van de publicatie op officielebekendmakingen.nl constateerde de provincie dat in een tabel veel witruimte in de rijen stond, terwijl dat niet zichtbaar was in de PDF van de publicatie en ook niet in de viewer. Nader onderzoek wees uit dat er bij het kopiëren en plakken van de informatie naar de plansoftware, ongewenste opmaak was meegekomen die alleen zichtbaar werd in officielebekendmakingen.nl. Bij het bewerken van het eerder gepubliceerde programma constateerde de provincie dat het regelinggebied niet kon worden aangepast in de decentrale plansoftware. De provincie constateerde daarnaast dat wijzigingen in bijlagen bij een ontwerp – ten opzichte van een eerder gepubliceerde initiële publicatie – niet worden gemarkeerd met het label 'Ontwerp'. Dat gebeurt wel voor wijzigingen in de regeltekst en omgevingswetobjecten en wordt door de provincie dus ook verwacht voor bijlagen. Verder constateerde ook de provincie Noord-Holland dat de links naar officielebekendmakingen.nl niet functioneren op de PRE-omgeving.

#### **Provincie Overijssel**

De provincie Overijssel heeft via de DROP-standaard een Buitenplanse Omgevingsplanactiviteit (BOPA) gepubliceerd en daarvan met de STOP-standaard kennisgegeven in het DSO-LV. Bij het bekijken van de kennisgeving viel op dat de link vanuit de kennisgeving naar de BOPA op overheid.nl niet functioneerde. Nader onderzoek wees uit dat geen enkele link vanuit een gepubliceerd omgevingsdocument naar overheid.nl functioneert op de PRE-omgeving. Op de productieomgeving speelt dit issue niet.

Provincie Overijssel heeft ook een programma gepubliceerd. Bij het raadplegen van het programma in de viewer van de PRE-omgeving, constateerde de provincie dat geen relatie wordt gelegd met een eerder gepubliceerd ontwerp van datzelfde programma. De oorzaak blijkt te liggen in het feit dat de publicaties vanuit de plansoftware elk een andere identificatie hebben meegekregen, waardoor de landelijke voorziening er geen verband tussen kan leggen. Bij het bekijken van het overzicht van gepubliceerde documenten in de viewer constateerde de provincie dat STOP-publicaties wel op datumvolgorde in de lijst staan, maar dat IMRO-publicaties daar in willekeurige volgorde tussen worden geplaatst, waardoor het geheel van publicaties niet meer op datumvolgorde wordt weergegeven.

#### **Duiding rijkspartijen**

Deze testronde hebben geen rijkspartijen deelgenomen aan IKT-testen.

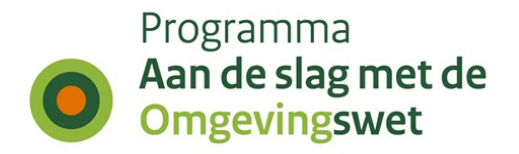

# **2. Uitgevoerde testen IKT week 45 in Pre-productie**

## **2.1 Aantal geplande versus uitgevoerde testen**

De IKT-testen zijn onderverdeeld naar deelketenniveau (plan, TR, VTH, gehele keten, interbestuurlijke planketen). Onderstaande tabel laat zien per

koepelorganisatie hoeveel nieuwe testen onderdeel uitmaakten van deze testronde. Daarbij wordt een onderscheid gemaakt in de volgende statussen:

- Totaal gepland : de geplande testen per koepelorganisatie
- Uitgesteld : de testen zijn deze testronde niet uitgevoerd, worden herpland naar een nader te bepalen volgende testronde.
- Geannuleerd : de testen zijn deze testronde niet uitgevoerd, zullen ook niet uitgevoerd worden in een andere testronde.
- Gereed : de testen zijn deze testronde uitgevoerd en afgerond.

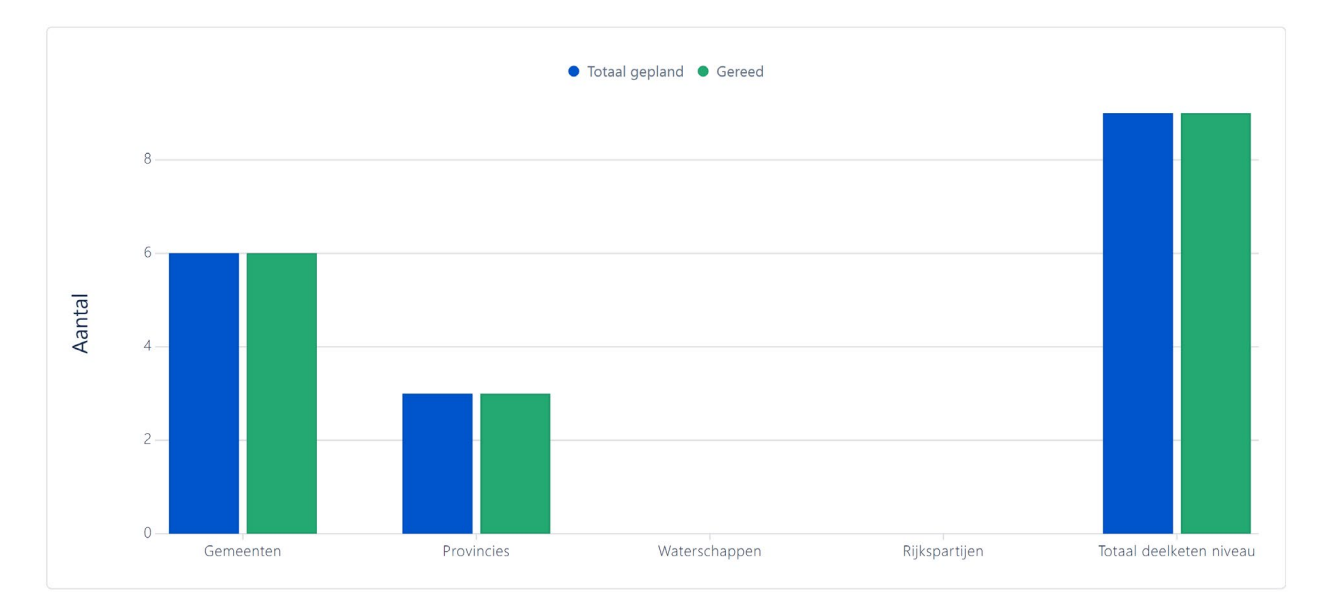

*Grafiek 2.1 Aantal geplande versus uitgevoerde testen*

| Bevoegde gezagen        | <b>Totaal gepland Gereed</b> |  |
|-------------------------|------------------------------|--|
| Gemeenten               | 6                            |  |
| Provincies              | з                            |  |
| Waterschappen           |                              |  |
| Rijkspartijen           |                              |  |
| Totaal deelketen niveau |                              |  |

*Tabel 2.1 Aantal geplande versus uitgevoerde testen*

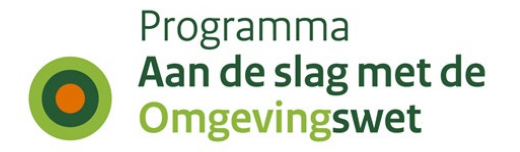

### **2.2 Hertesten per koepelorganisatie**

Naast de nieuwe testen, hebben deze testronde ook een aantal hertesten plaatsgevonden. In onderstaande tabel is het aantal uitgevoerde hertesten per koepel organisatie weergegeven.

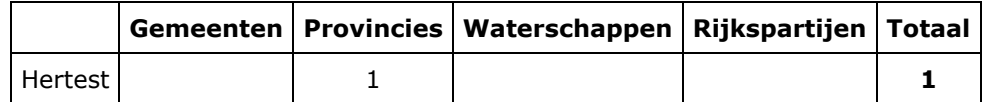

*Tabel 2.2 Hertesten per koepelorganisatie*

### **2.3 Business-scenario's per koepelorganisatie**

Een uitgevoerde test bestaat altijd uit het doorlopen van één of meer business scenario's. In onderstaande tabel is weergegeven per koepelorganisatie welke business scenario's in deze testweek zijn uitgevoerd, uitgesplitst naar type keten: Planketen (PL), Toepasbare regelketen (TR), Vergunningenketen (VTH), Complete keten (K), Interbestuurlijke planketen (IP).

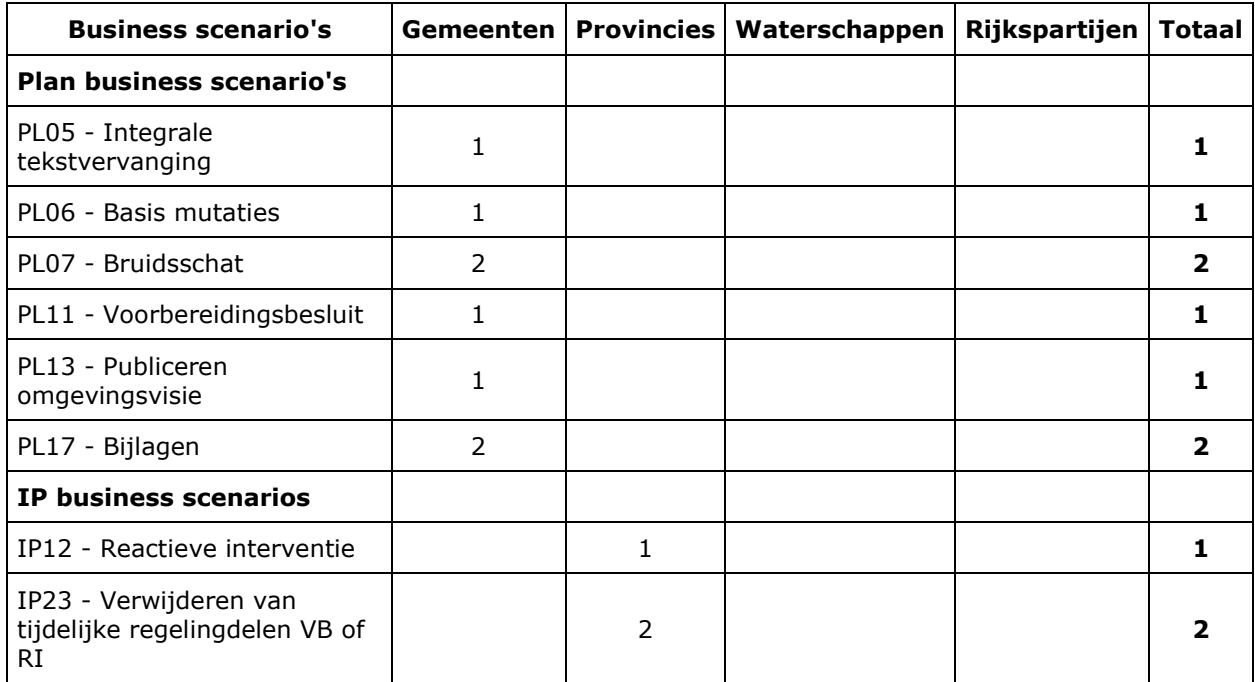

*Tabel 2.3 Business-scenario's per koepelorganisatie*

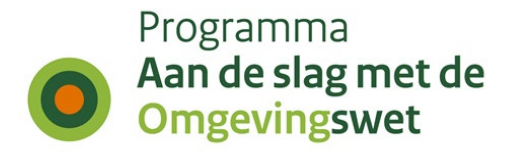

### **2.4 Weergave geraakte DSO-processtap per bevoegd gezagen**

De gehele DSO-keten is onderverdeeld in 11 DSO-processtappen, de stappen zijn daarbij onderdeel van de zogenaamde 'minimale functionele set'.

Onderstaande tabel is een weergave van de geraakte DSO-processtappen per koepelorganisatie voor deze testronde.

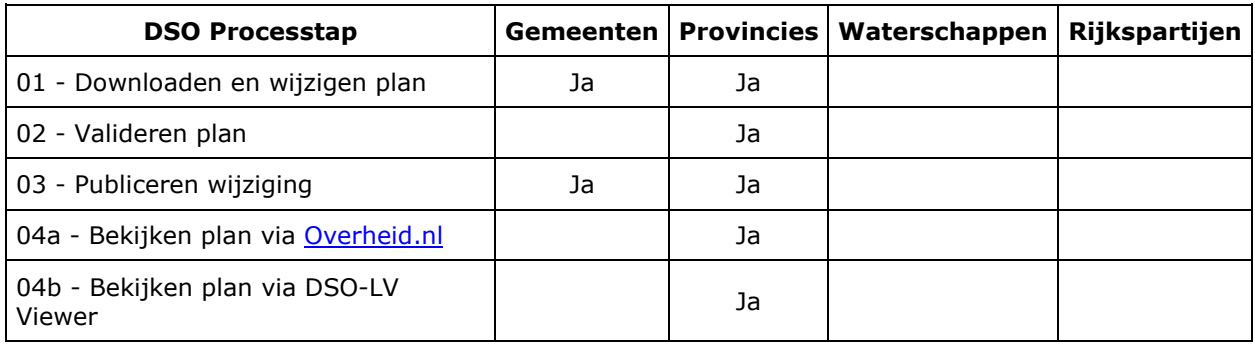

*Tabel 2.4 Weergave geraakte DSO-processtap per bevoegd gezagen*

### **2.5 Weergave lokale software per geraakte DSO-processtap**

In IKT wordt de samenhang van lokale software (plansoftware, toepasbare-regelsoftware en VTHsoftware) met de componenten binnen de landelijke voorzieningen (DSO-LV) getest.

Onderstaande weergave is een overzicht met welke lokale software (en hoe vaak) een DSOprocesstap is getest in deze ronde.

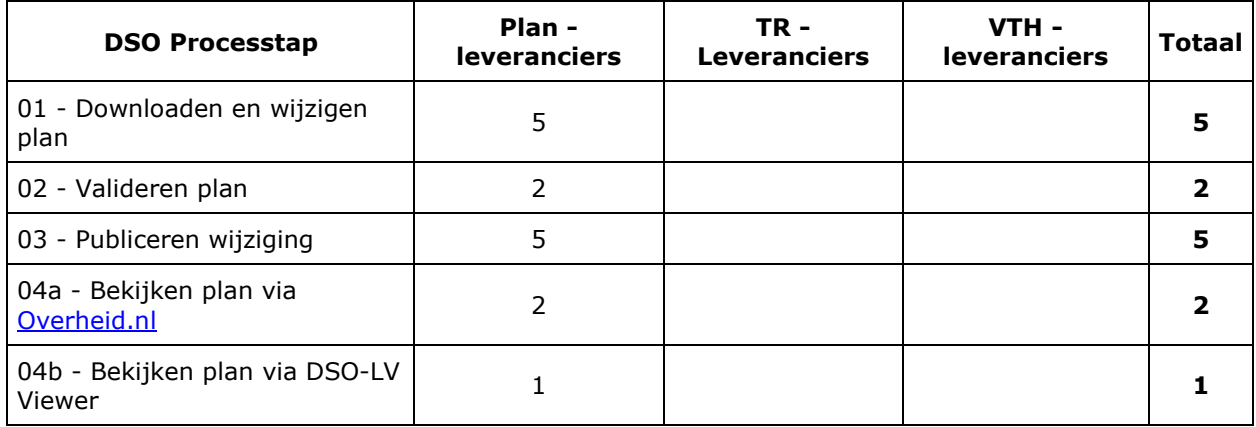

*Tabel 2.5 Weergave lokale software per geraakte DSO-processtap*

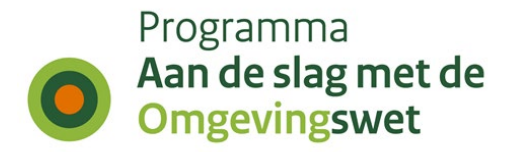

### **2.6 Meldingen per geraakte DSO-processtap per koepelorganisatie**

Tijdens de testen worden meldingen gedaan over de werking van het DSO (de landelijke voorziening of decentrale software), over de content of over de beschikbaarheid of begrijpelijkheid van ondersteuningsproducten zoals handreikingen, toelichtingen of websites.

Onderstaande tabel is een weergave van de meldingen gerapporteerd door een koepelorganisatie per DSO-processtap.

#### *Aantal testen waaraan geen meldingen gekoppeld zijn.*

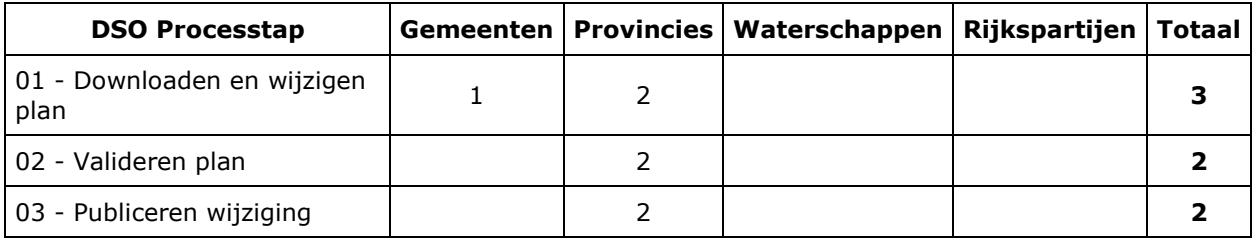

*Tabel 2.6a Meldingen per geraakt DSO-processtap per koepelorganisatie. Aantal testen waaraan geen meldingen gekoppeld zijn.*

#### *Aantal testen waaraan één of meerdere meldingen gekoppeld zijn.*

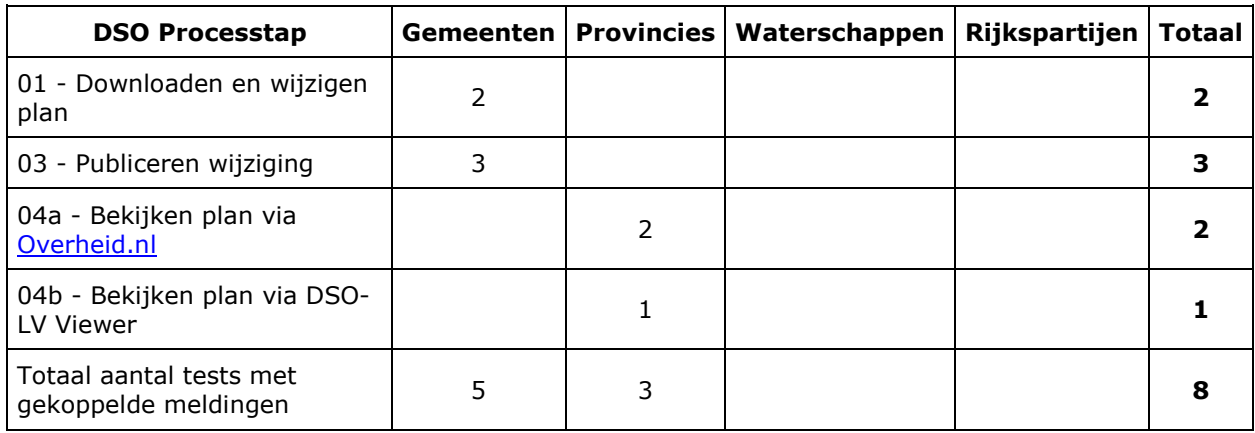

*Tabel 2.6b Meldingen per geraakt DSO-processtap per koepelorganisatie. Aantal testen waaraan één of meerdere meldingen gekoppeld zijn.*

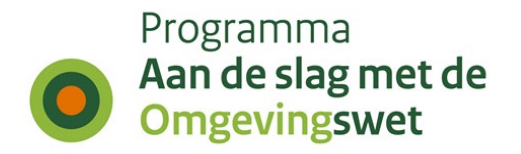

# **3. Duiding geregistreerde meldingen in cijfers - week 45 in Pre-productie**

In een aantal overzichten wordt inzicht gegeven in de ontvangen meldingen (bevindingen/issues en wensen/wijzigingsverzoeken). Het IKT-project houdt de status bij van de meldingen nadat deze zijn doorgestuurd naar een 'behandelteam'. De overzichten tonen de status van de meldingen na afloop van de testweek.

## **3.1 Aantallen bevindingen en wensen per koepelorganisatie**

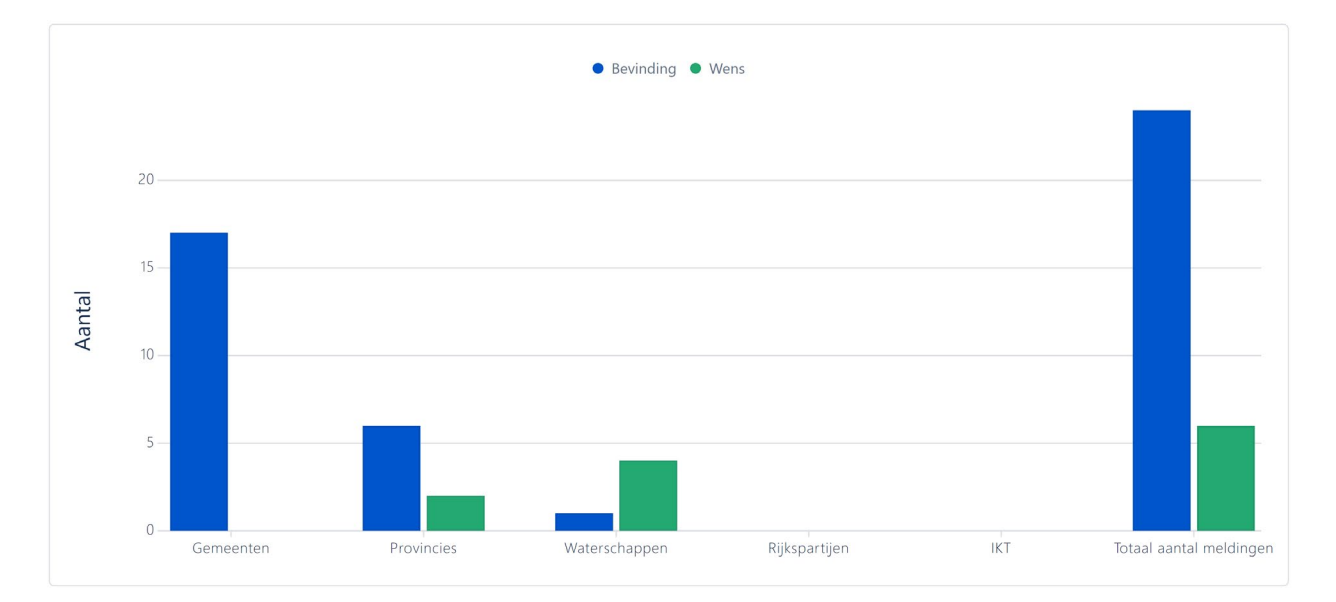

*Grafiek 3.1 Aantallen bevindingen en wensen per koepelorganisatie*

| <b>Bevoegd gezag</b>           | <b>Bevinding</b> |               | <b>Wens   Totaal</b> |
|--------------------------------|------------------|---------------|----------------------|
| Gemeenten                      | 17               |               | 17                   |
| Provincies                     | 6                | $\mathcal{P}$ |                      |
| Waterschappen                  |                  | 4             | 5                    |
| Rijkspartijen                  |                  |               |                      |
| IKT                            |                  |               |                      |
| <b>Totaal aantal meldingen</b> | 24               | 6             | 30                   |

*Tabel 3.1 Aantallen bevindingen en wensen per koepelorganisatie*

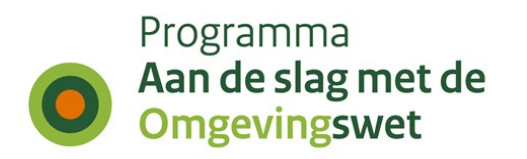

## **3.2 Bevindingen per processtap per type bevoegd gezag**

| <b>DSO Processtap</b>                           | Gemeenten      | <b>Provincies</b> | Waterschappen | Rijkspartijen | IKT | <b>Totaal</b>  |
|-------------------------------------------------|----------------|-------------------|---------------|---------------|-----|----------------|
| 00 - Maken en wijzigen<br>omgevingsinstrument   | 6              |                   |               |               |     | 6              |
| 01 - Downloaden en<br>wijzigen plan             | 7              |                   |               |               |     | 7              |
| 02 - Valideren plan                             | 1              |                   |               |               |     | 1              |
| 03 - Publiceren wijziging                       |                | $\overline{2}$    |               |               |     | $\overline{2}$ |
| 04a - Bekijken plan via<br>Overheid.nl          | $\overline{2}$ | 3                 |               |               |     | 5              |
| 04b - Bekijken plan via<br><b>DSO-LV Viewer</b> | 1              | 2                 |               |               |     | з              |
| 08a - Doorlopen check                           |                |                   |               |               |     | 1              |
| Geen                                            |                |                   | 4             |               |     | 5              |
| Totaal aantal meldingen                         | 17             | 8                 | 5             |               |     | 30             |

*Tabel 3.2 Bevindingen per processtap per type bevoegd gezag*

## **3.3 Bevindingen en wensen per behandelteam en status**

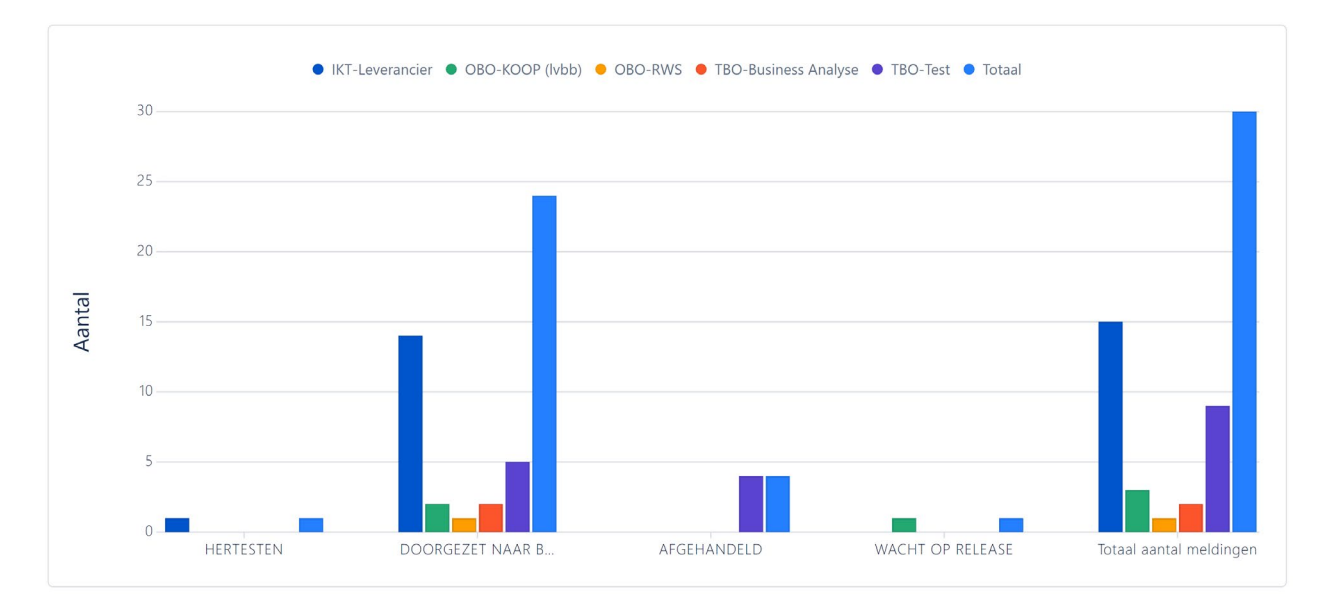

*Grafiek 3.3 Bevindingen en wensen per behandelteam en status*

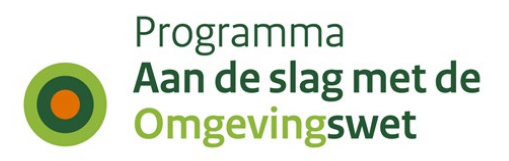

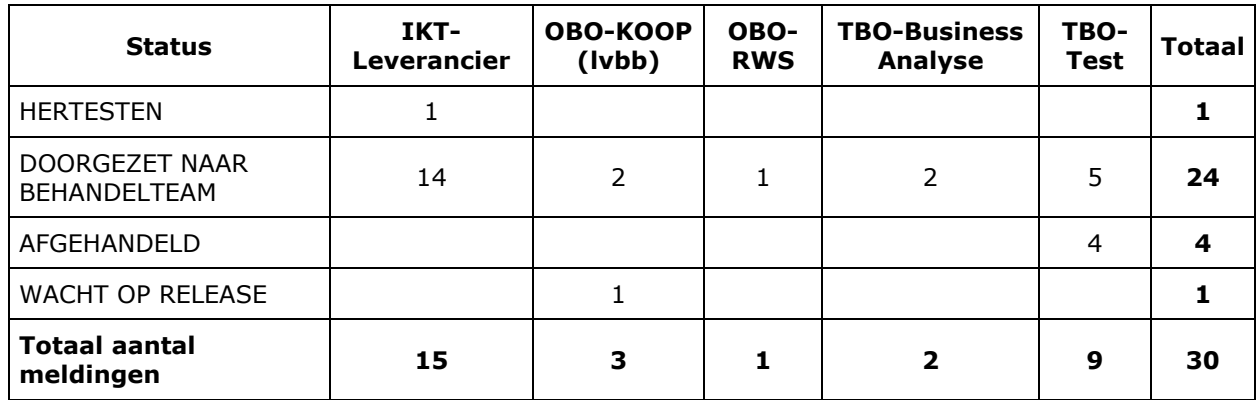

*Tabel 3.3 Bevindingen en wensen per behandelteam en status*

## **3.4 Bevindingen en wensen ten aanzien van DSO-LV**

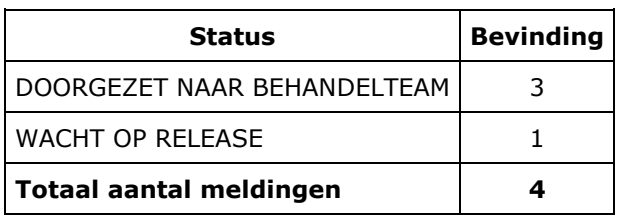

*Tabel 3.4 Bevindingen en wensen ten aanzien van DSO-LV*

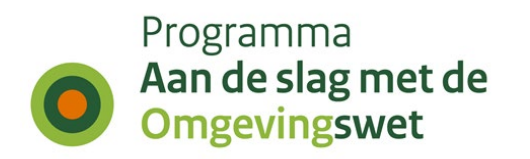

### **3.5 Bevindingen en wensen voor lokale softwareleveranciers per prioriteit**

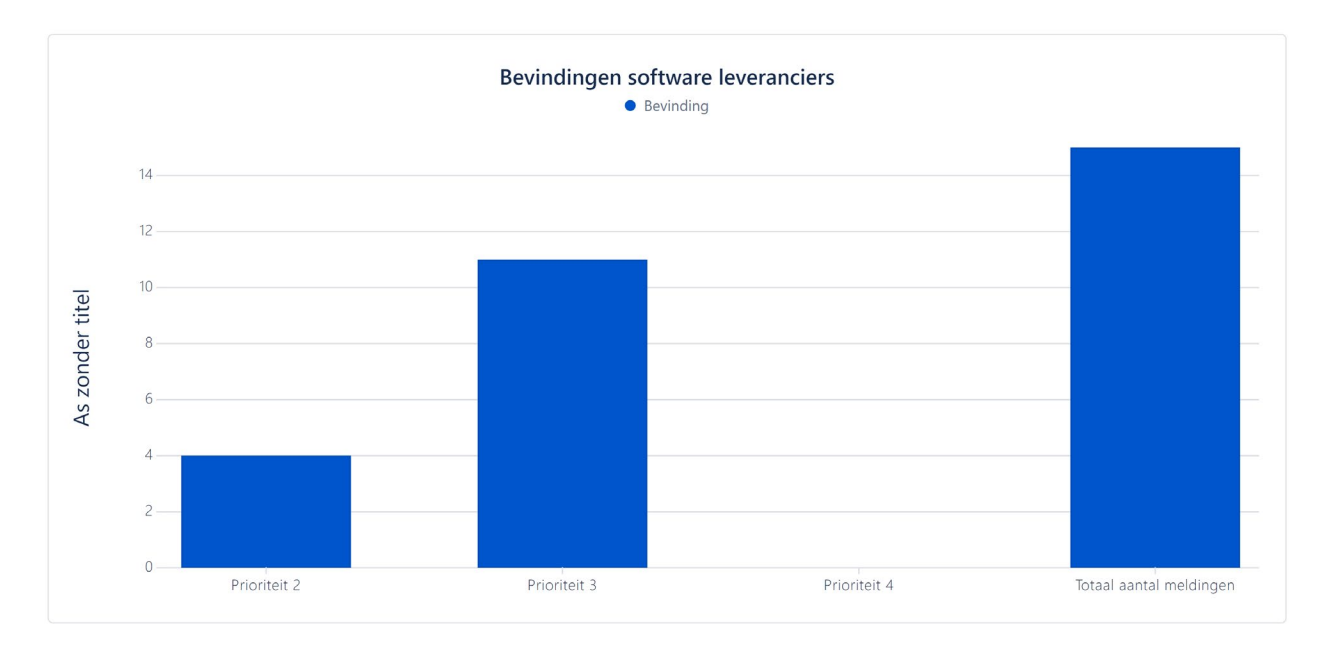

*Grafiek 3.5 Bevindingen en wensen voor lokale softwareleveranciers per prioriteit*

| <b>Prioriteit</b>       | <b>Bevinding</b> |
|-------------------------|------------------|
| Prioriteit 2            |                  |
| Prioriteit 3            | 11               |
| Prioriteit 4            |                  |
| Totaal aantal meldingen | 15               |

*Tabel 3.5 Bevindingen en wensen voor lokale softwareleveranciers per prioriteit*

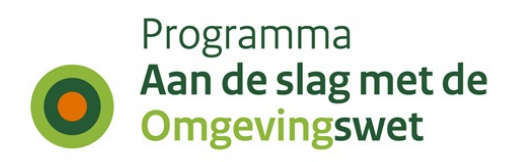

## **3.6 Andere bevindingen en wensen**

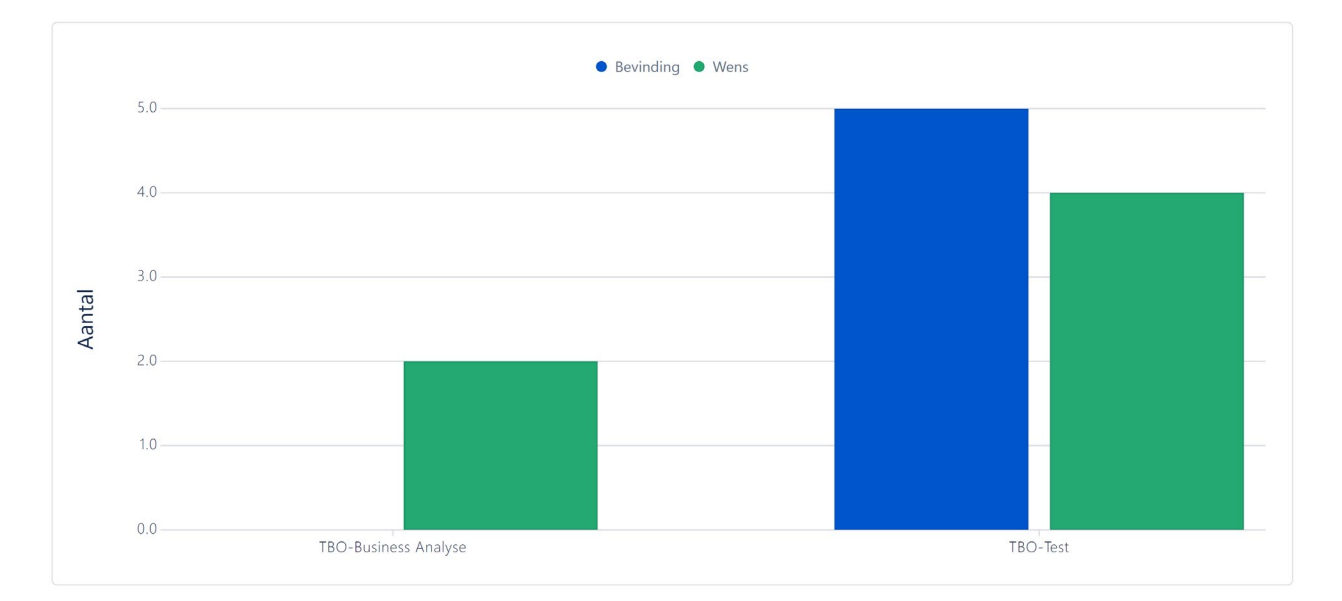

*Grafiek 3.6 Andere bevindingen en wensen*

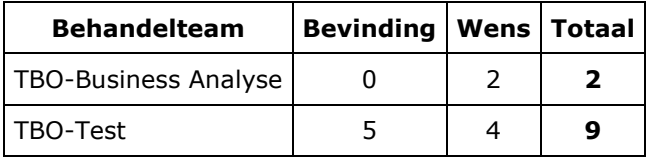

*Tabel 3.6 Andere bevindingen en wensen*

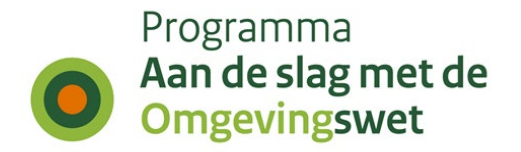

# **4. Begeleiding door IKT week 45 in Productie**

Voor de goede orde dient hier te worden vermeld dat IKT niet test in productie, maar op verzoek van bij het IKT-project betrokken bevoegde gezagen, meekijkt bij het gedrag in de Productie-omgeving. En op basis van dat waargenomen gedrag meldingen registreert.

### **4.1 Aantal geplande versus uitgevoerde testen**

De IKT-testen zijn onderverdeeld naar deelketenniveau (plan, TR, VTH, gehele keten, interbestuurlijke planketen). Onderstaande tabel laat zien per

koepelorganisatie hoeveel nieuwe testen onderdeel uitmaakten van deze testronde.

Daarbij wordt een onderscheid gemaakt in de volgende statussen:

- Totaal gepland : de geplande testen per koepelorganisatie
- Uitgesteld : de testen zijn deze testronde niet uitgevoerd, worden herpland naar een nader te bepalen volgende testronde.
- Geannuleerd : de testen zijn deze testronde niet uitgevoerd, zullen ook niet uitgevoerd worden in een andere testronde.

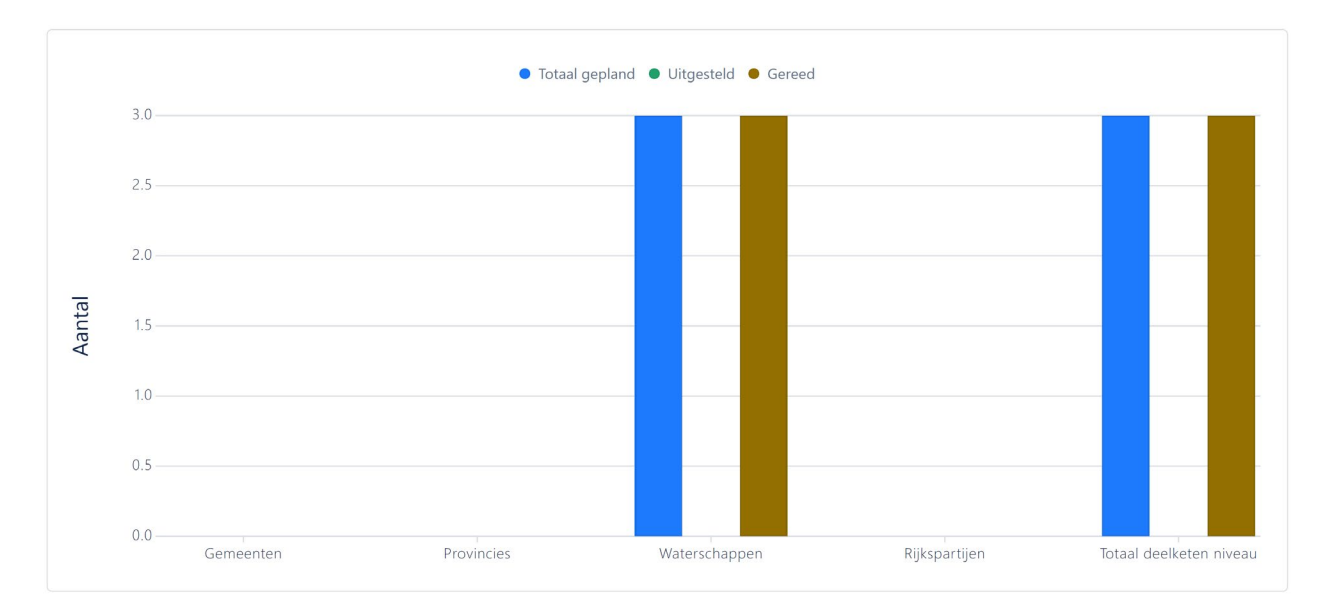

• Gereed : de testen zijn deze testronde uitgevoerd en afgerond.

*Grafiek 4.1 Aantal geplande versus uitgevoerde testen*

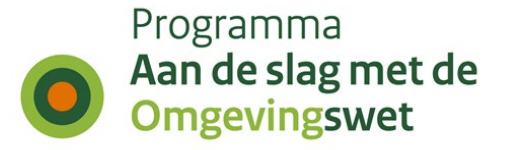

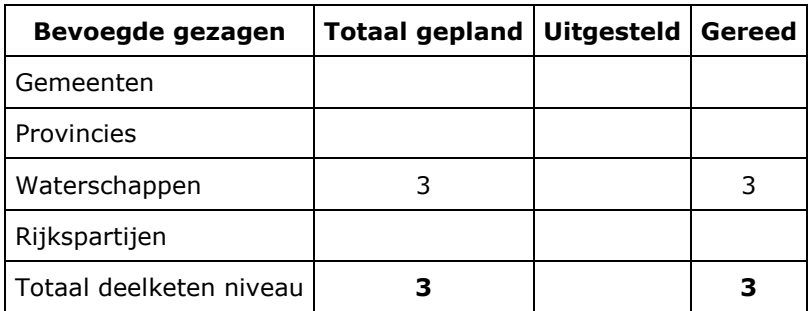

*Tabel 4.1 Aantal geplande versus uitgevoerde testen*

### **4.2 Hertesten per koepelorganisatie**

Naast de nieuwe testen, hebben deze testronde ook een aantal hertesten plaatsgevonden. In onderstaande tabel is het aantal uitgevoerde hertesten per koepel organisatie weergegeven.

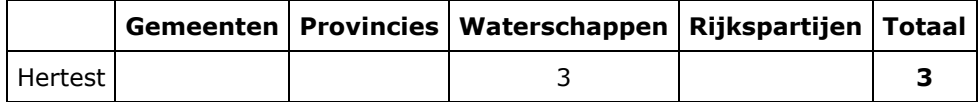

*Tabel 4.2 Hertesten per koepelorganisatie*

### **4.3 Business-scenario's per koepelorganisatie**

Een uitgevoerde test bestaat altijd uit het doorlopen van één of meer business scenario's. In onderstaande tabel is weergegeven per koepelorganisatie welke business scenario's in deze testweek zijn uitgevoerd, uitgesplitst naar type keten: Planketen (PL), Toepasbare regelketen (TR), Vergunningenketen (VTH), Complete keten (K), Interbestuurlijke planketen (IP).

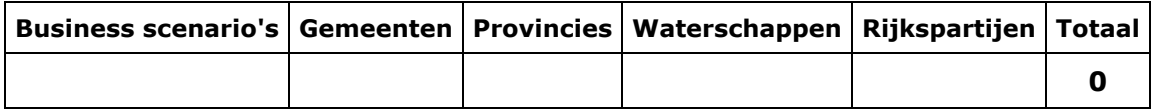

*Tabel 4.3 Business-scenario's per koepelorganisatie*

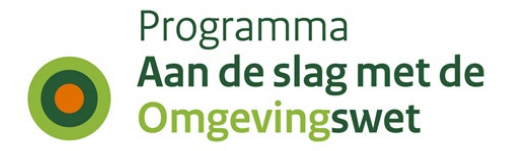

### **4.4 Weergave geraakte DSO-processtap per bevoegd gezagen**

De gehele DSO-keten is onderverdeeld in 11 DSO-processtappen, de stappen zijn daarbij onderdeel van de zogenaamde 'minimale functionele set'.

Onderstaande tabel is een weergave van de geraakte DSO-processtappen per koepelorganisatie voor deze testronde.

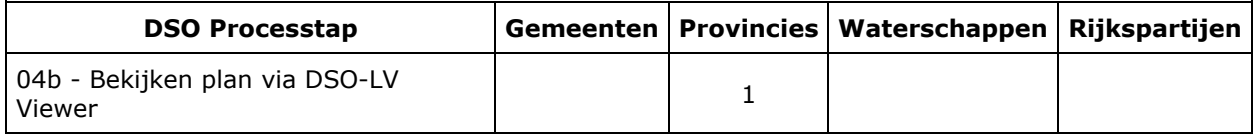

*Tabel 4.4 Weergave geraakte DSO-processtap per bevoegd gezagen*

### **4.5 Weergave lokale software per geraakte DSO-processtap**

In IKT wordt de samenhang van lokale software (plansoftware, toepasbare-regelsoftware en VTHsoftware) met de componenten binnen de landelijke voorzieningen (DSO-LV) getest.

Onderstaande weergave is een overzicht met welke lokale software (en hoe vaak) een DSOprocesstap is getest in deze ronde.

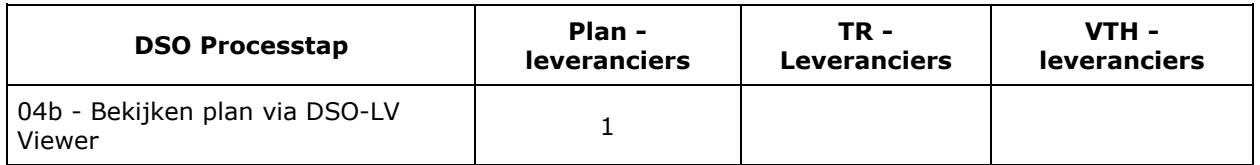

*Tabel 4.5 Weergave lokale software per geraakte DSO-processtap*

### **4.6 Meldingen per geraakte DSO-processtap per koepelorganisatie**

Tijdens de testen worden meldingen gedaan over de werking van het DSO (de landelijke voorziening of decentrale software), over de content of over de beschikbaarheid of begrijpelijkheid van ondersteuningsproducten zoals handreikingen, toelichtingen of websites.

Onderstaande tabel is een weergave van de meldingen gerapporteerd door een koepelorganisatie per DSO-processtap.

#### *Aantal testen waaraan geen meldingen gekoppeld zijn.*

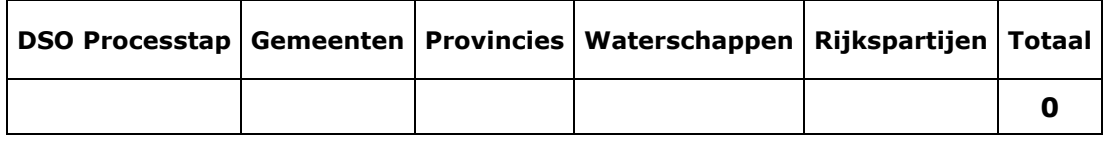

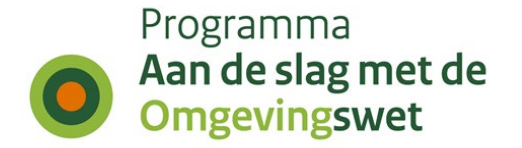

*Tabel 4.6a Meldingen per geraakt DSO-processtap per koepelorganisatie. Aantal testen waaraan geen meldingen gekoppeld zijn.*

#### *Aantal testen waaraan één of meerdere meldingen gekoppeld zijn.*

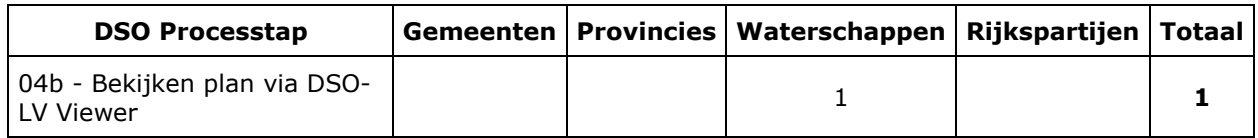

*Tabel 4.6b Meldingen per geraakt DSO-processtap per koepelorganisatie. Aantal testen waaraan één of meerdere meldingen gekoppeld zijn.*

# **5. Duiding geregistreerde meldingen in cijfers - week 45 in Productie**

In een aantal overzichten wordt inzicht gegeven in de ontvangen meldingen (bevindingen/issues en wensen/wijzigingsverzoeken). Het IKT-project houdt de status bij van de meldingen nadat deze zijn doorgestuurd naar een 'behandelteam'. De overzichten tonen de status van de meldingen na afloop van de testweek.

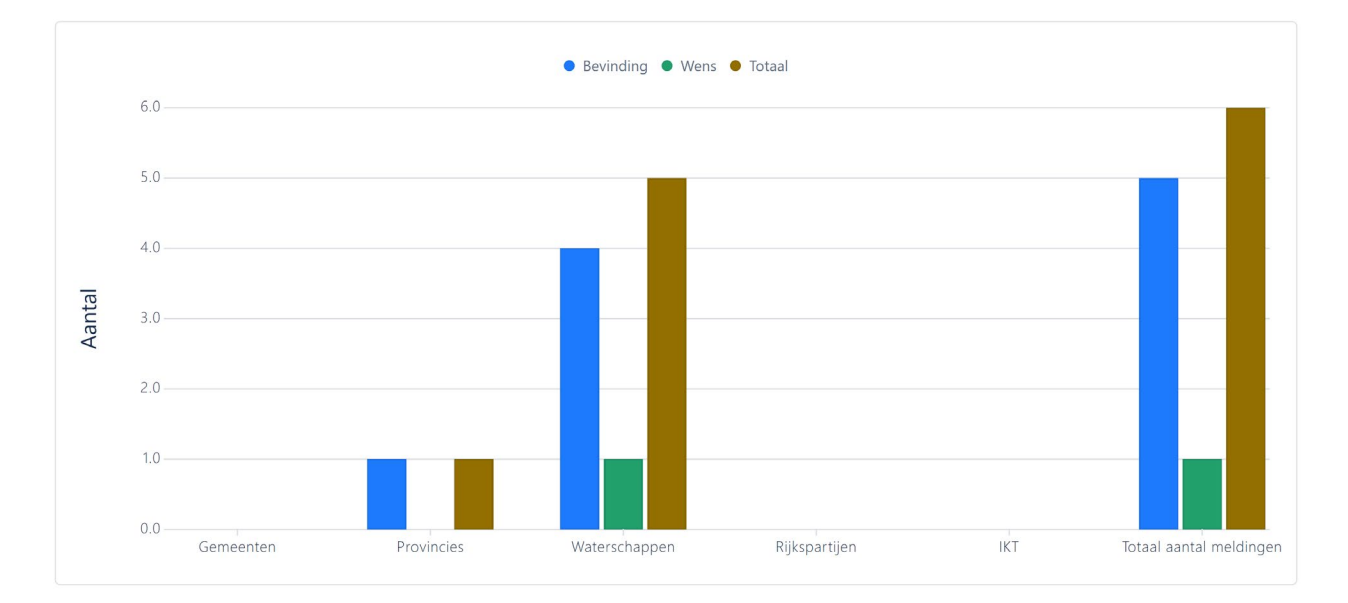

### **5.1 Aantallen bevindingen en wensen per koepelorganisatie**

*Grafiek 5.1 Aantallen bevindingen en wensen per koepelorganisatie*

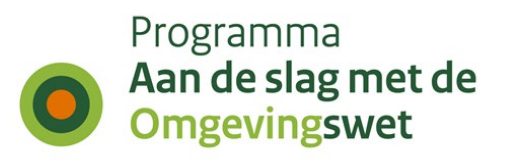

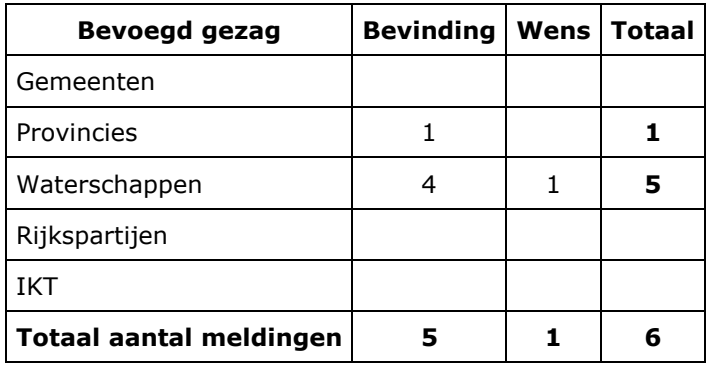

*Tabel 5.1 Aantallen bevindingen en wensen per koepelorganisatie*

## **5.2 Bevindingen per processtap per type bevoegd gezag**

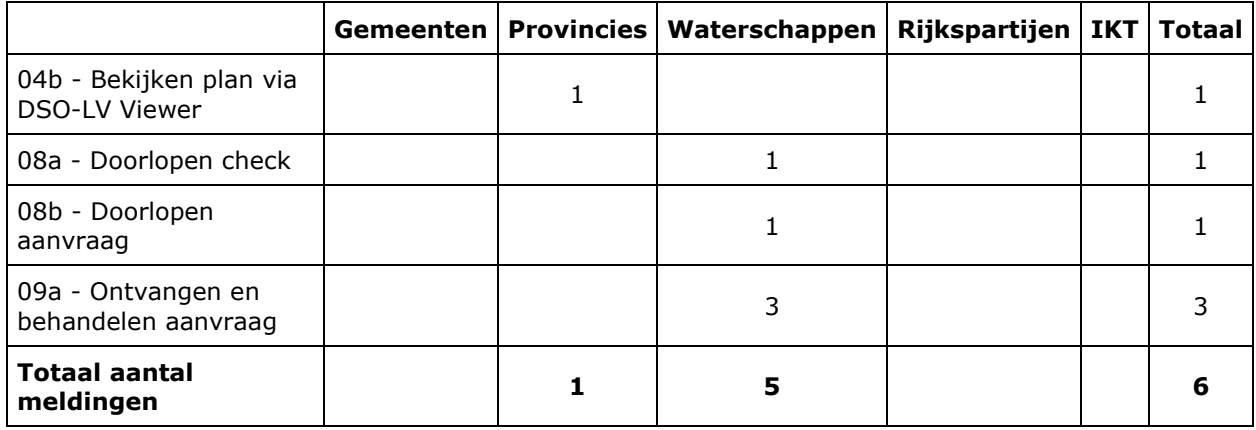

*Tabel 5.2 Bevindingen per processtap per type bevoegd gezag*

### **5.3 Bevindingen en wensen per behandelteam en status**

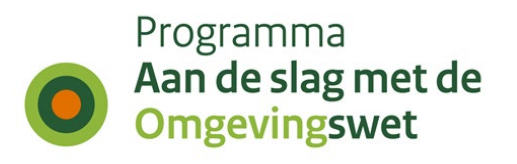

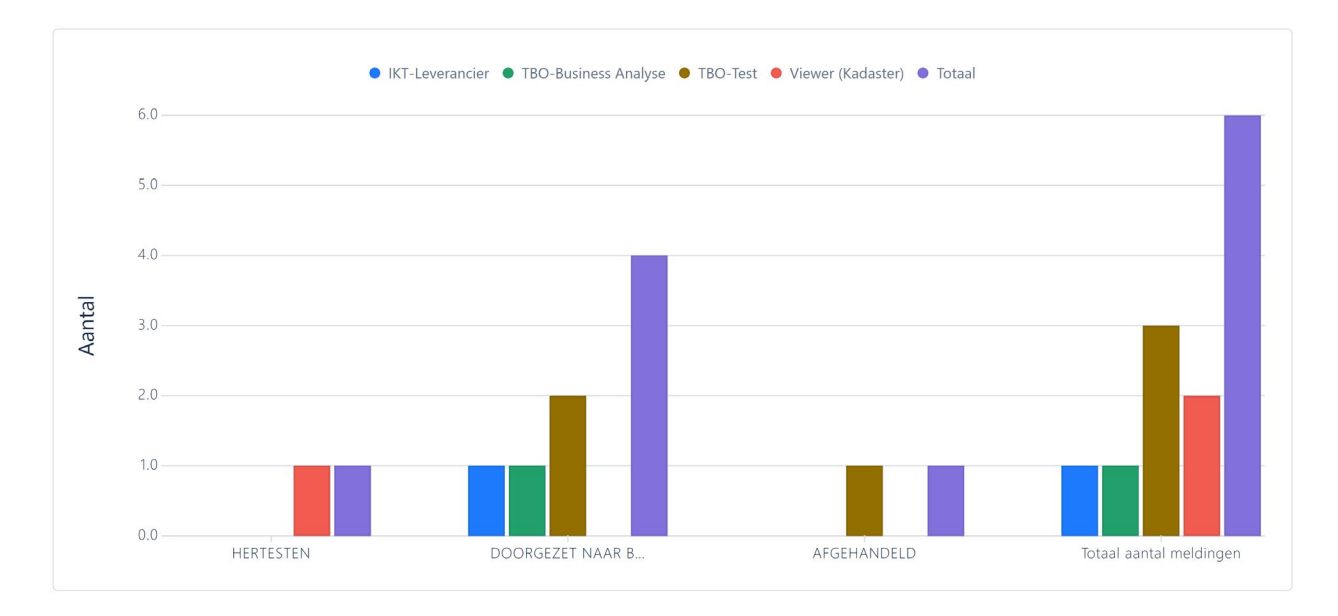

#### *Grafiek 5.3 Bevindingen en wensen per behandelteam en status*

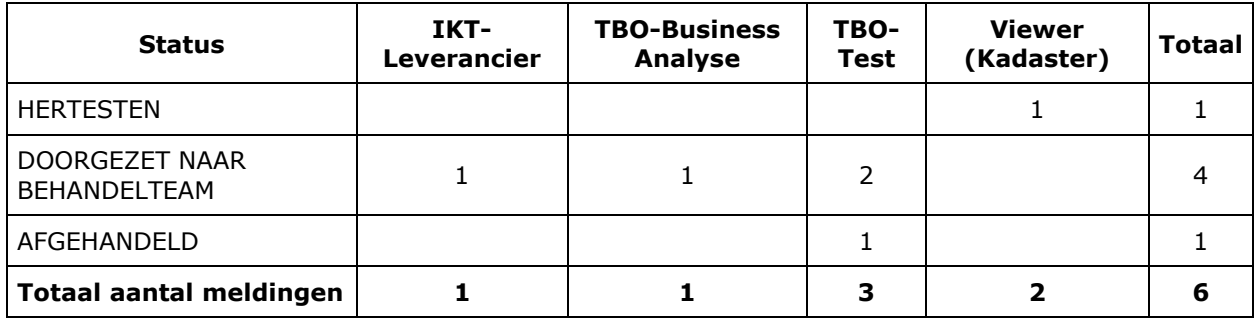

*Tabel 5.3 Bevindingen en wensen per behandelteam en status*

## **5.4 Bevindingen en wensen ten aanzien van DSO-LV**

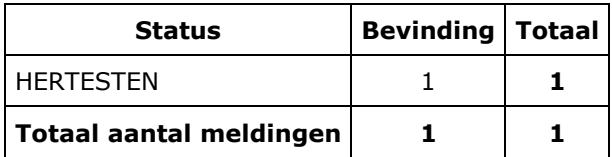

*Tabel 5.4 Bevindingen en wensen ten aanzien van DSO-LV*

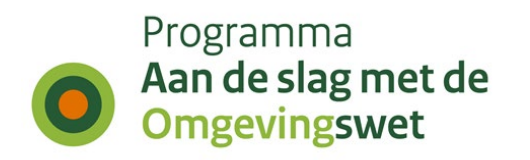

## **5.5 Bevindingen en wensen voor lokale softwareleveranciers per prioriteit**

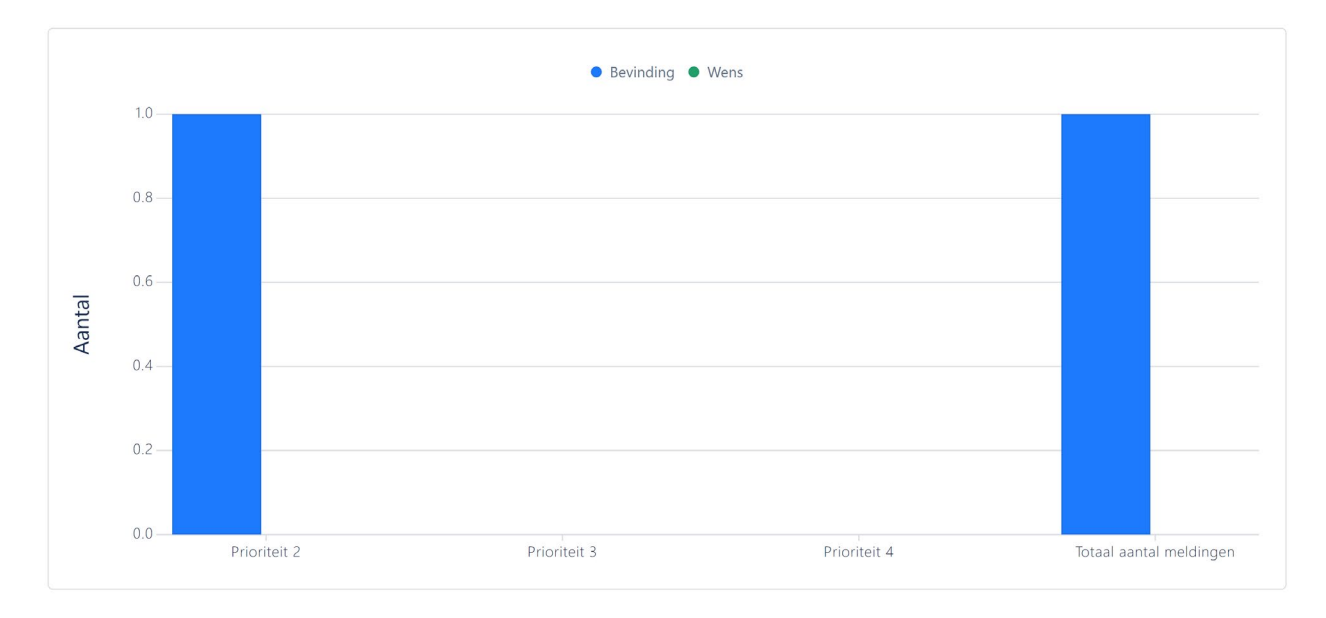

*Grafiek 5.5 Bevindingen en wensen voor lokale softwareleveranciers per prioriteit*

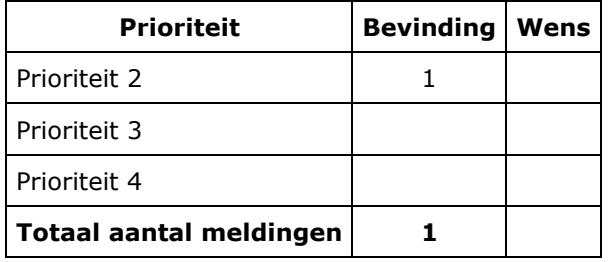

*Tabel 5.5 Bevindingen en wensen voor lokale softwareleveranciers per prioriteit*

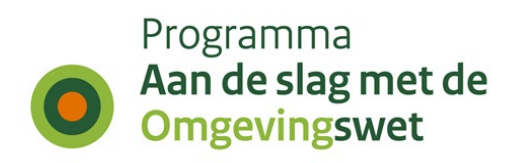

## **5.6 Andere bevindingen en wensen**

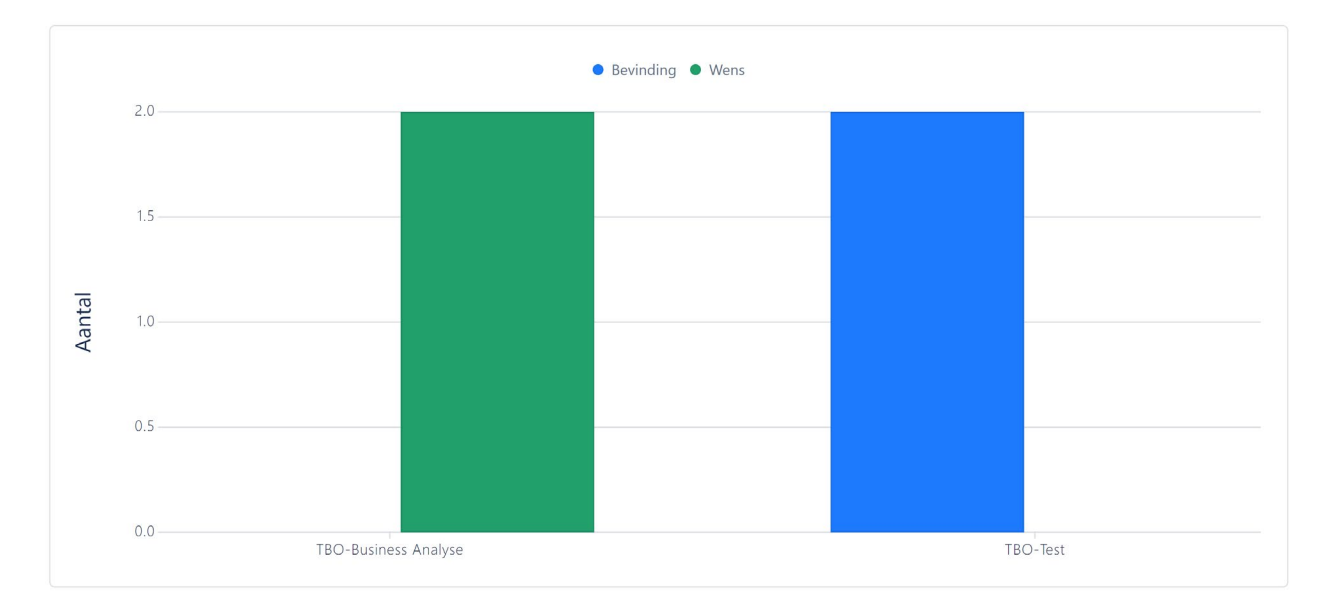

#### *Grafiek 5.6 Andere bevindingen en wensen*

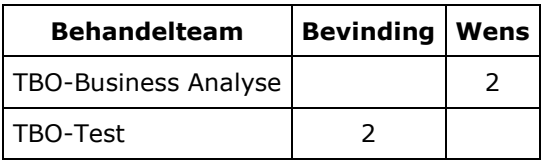

*Tabel 5.6 Andere bevindingen en wensen*

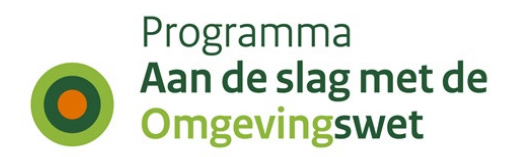

## **Colofon**

Dit is een uitgave van:

#### **Programma Aan de slag met de Omgevingswet**

www[.aandeslagmetdeomgevingswet.nl](https://aandeslagmetdeomgevingswet.nl/)

Het programma Aan de slag met de Omgevingswet is een initiatief van VNG, IPO, UvW en het Rijk.